## **Chem 1010/1800 Tip Sheet**

## Significant Figures

Scientists use significant figures (s.f.) to track the precision of their measurements. When doing calculations, we can never end up with a result that is more precise than what we started with. This means we have to follow rules to ensure we use the correct number of significant figures.

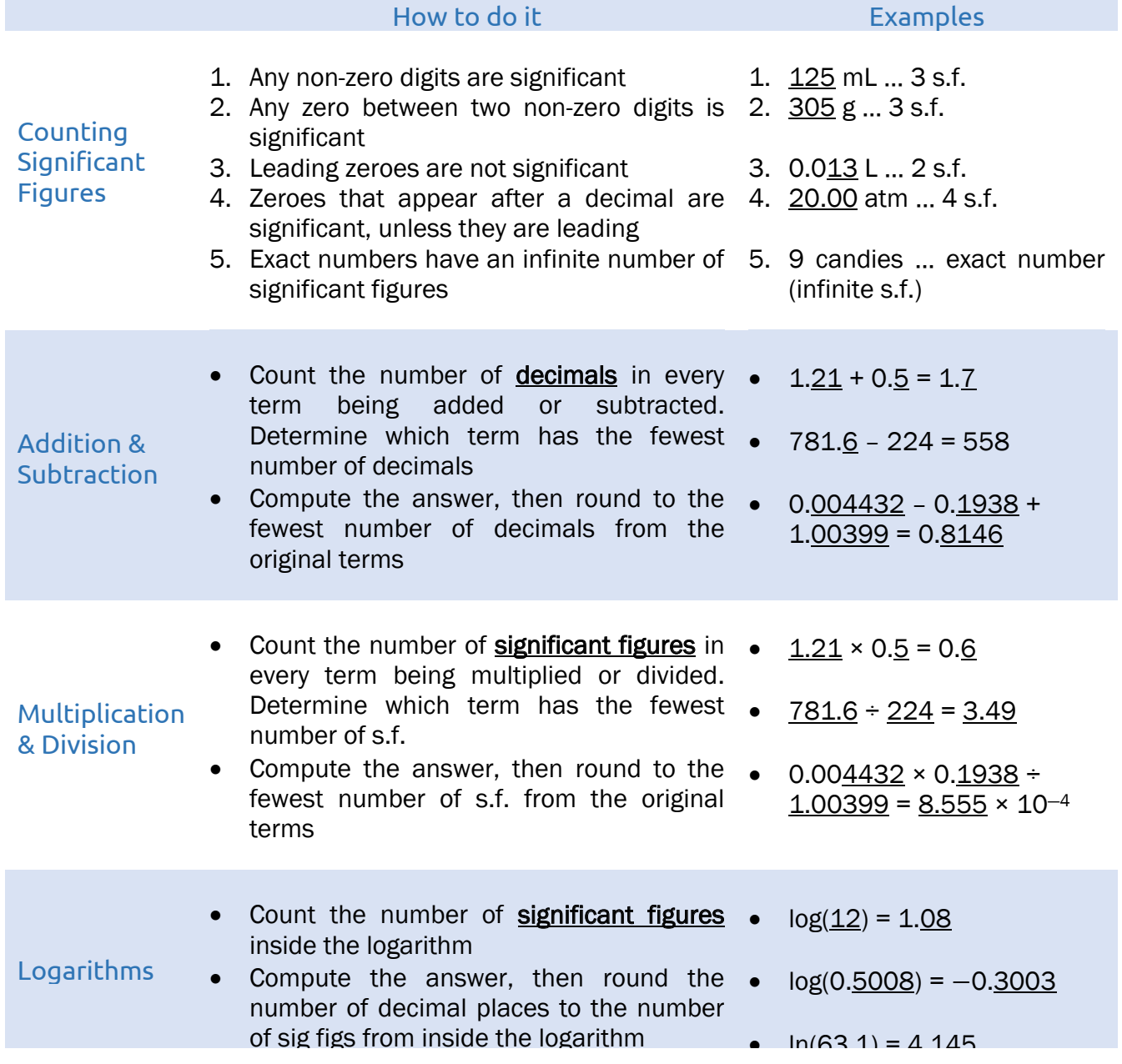

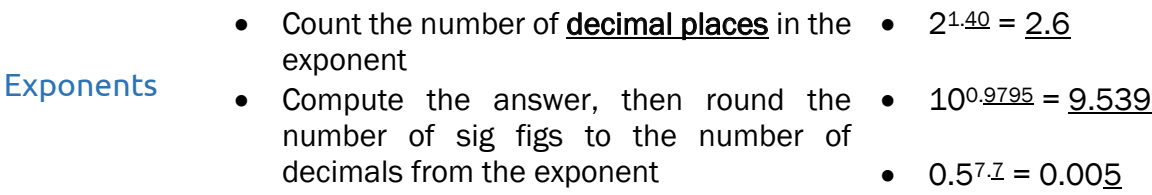

## Student Learning Centre

Email: studentlearning@uoit.ca North location: Student Life Building Email: studentlearning@ontariotechu.ca **Downtown Oshawa Location:** Charles Website: ontariotechu.ca/studentlearning North Oshawa Location: Shawenii Call: 905.721.8668 ext. 6578 Website: ontariotechu.ca/studentlearning Downtown Oshawa Location: North Oshawa Location: Charles Hall Shawenjigewining Hall

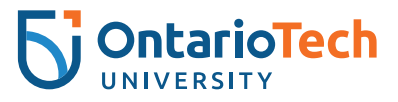

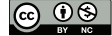